# *МУНИЦИПАЛЬНОЕ КАЗЕННОЕ ОБЩЕОБРАЗОВАТЕЛЬНОЕ УЧРЕЖДЕНИЕ «СРЕДНЯЯ ОБЩЕОБРАЗОВАТЕЛЬНАЯ ШКОЛА с. . » ЧЕГЕМСКОГО МУНИЦИПАЛЬНОГО РАЙОНА КБР*

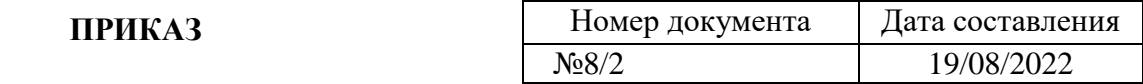

## **«О назначении ответственных за организацию работы с Интернетом и осуществление контроля использования обучающимися ресурсов Интернет и организации доступа участников образовательного процесса к сети Интернет»**

В целях обеспечения доступа участников образовательного процесса к сети Интернет в соответствии с утвержденными введенными в действие Правилами использования сети Интернет в МКОУ «СОШ с. п. »

#### **ПРИКАЗЫВАЮ:**

- 1. Возложить ответственность за осуществление контроля использования обучающимися сети Интернет во время проведения уроков и других занятий в рамках учебного плана на преподавателя, ведущего занятие или на работника школы, специально выделенного для помощи в проведении занятий.
- 2. Возложить ответственность за осуществление контроля использования обучающимися сети Интернет во время свободного доступа обучающимися сети Интернет вне учебных занятий на педагогического работника, организующий данную работу.
- 3. Сотрудникам школы руководствоваться нормативными документами, регламентирующими информационную безопасность в школе.
- **4.** Утвердить инструкцию по организации антивирусной защиты ПК МКОУ «СОШ с.п. Нижний » **(Приложение №1).**
- **5.** Утвердить и ввести в действие Лист ознакомления и согласия сотрудников и обучащихся с правилами использования сети Интернет МКОУ «СОШ с.п. Нижний егем» **(Приложение №2).**
- **6.** Утвердить и ввести в действие Регламент по работе с электронной почтой МКОУ «СОШ с.п. Нижний егем» **(Приложение №3).**
- **7.** Утвердить и ввести в действие Регламент по работе с локальной вычислительной сетью МКОУ «СОШ с.п. Нижний егем»» **(Приложение №4).**
- **8.** Утвердить перечень должностей (ответственных лиц) за организацию работы помещений (кабинетов) с выходом в сеть Интернет **(Приложение №5)**
- 9. Контроль по исполнению данного приказа оставляю за собой.

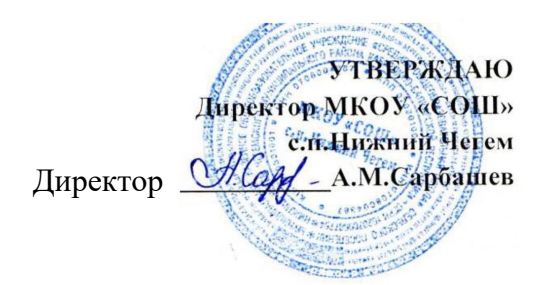

#### **ИНСТРУКЦИЯ**

#### **по организации антивирусной защиты ПК МКОУ «СОШ» . .**

#### **1. ОБЩИЕ ПОЛОЖЕНИЯ**

- 1. В образовательном учреждении руководителем должно быть назначено лицо ответственное за антивирусную защиту.
- 2. Обязательному антивирусному контролю подлежит любая информация (текстовые файлы любых форматов, файлы данных, исполняемые файлы), получаемая и передаваемая по телекоммуникационным каналам, а также информация на съемных носителях (магнитных дисках, лентах, CD-ROM и т.п.). Контроль исходящей информации необходимо проводить непосредственно перед архивированием и отправкой (записью на съемный носитель).
- 3. Файлы, помещаемые в электронный архив, должны в обязательном порядке проходить антивирусный контроль.
- 4. Устанавливаемое (изменяемое) программное обеспечение должно быть предварительно проверено на отсутствие вирусов.
- 5. Факт выполнения антивирусной проверки после установки (изменения) программного обеспечения должен регистрироваться в специальном журнале за подписью лица, ответственного за антивирусную защиту.

## **2. ТРЕБОВАНИЯ К ПРОВЕДЕНИЮ МЕРОПРИЯТИЙ ПО АНТИВИРУСНОЙ ЗАЩИТЕ**

- 1. Ежедневно в начале работы при загрузке компьютера (для серверов ЛВС при перезапуске) в автоматическом режиме должно выполняться обновление антивирусных баз и проводиться антивирусный контроль всех дисков и файлов персонального компьютера.
- 2. Периодические проверки электронных архивов должны проводиться не реже одного раза в неделю.
- 3. Внеочередной антивирусный контроль всех дисков и файлов персонального компьютера должен выполняться:
- непосредственно после установки (изменения) программного обеспечения компьютера (локальной вычислительной сети), должна быть выполнена антивирусная проверка: на серверах и персональных компьютерах образовательного учреждения. Факт выполнения антивирусной проверки после установки (изменения) программного обеспечения должен регистрироваться в специальном журнале за подписью лица, установившего (изменившего) программное обеспечение, и лица, его контролировавшего.
- при возникновении подозрения на наличие компьютерного вируса (нетипичная работа программ, появление графических и звуковых эффектов, искажений данных, пропадание файлов, частое появление сообщений о системных ошибках и т.п.).
- 4. В случае обнаружения при проведении антивирусной проверки зараженных компьютерными вирусами файлов пользователи обязаны:
	- приостановить работу;
	- немедленно поставить в известность о факте обнаружения зараженных вирусом файлов ответственного за обеспечение информационной безопасности в образовательном учреждении;
	- совместно с владельцем зараженных вирусом файлов провести анализ необходимости дальнейшего их использования;
- провести лечение или уничтожение зараженных файлов;
- в случае обнаружения нового вируса, не поддающегося лечению применяемыми антивирусными средствами, ответственный за антивирусную защиту обязан направить зараженный вирусом файл на гибком магнитном диске в организацию, с которой заключен договор на антивирусную поддержку для дальнейшего исследования;

# **3. ОТВЕТСТВЕННОСТЬ**

- 1. Ответственность за организацию антивирусной защиты возлагается на руководителя образовательного учреждения или лицо им назначенное.
- 2. Ответственность за проведение мероприятий антивирусного контроля в подразделении и соблюдение требований настоящей Инструкции возлагается на ответственного за обеспечение антивирусной защиты.
- 3. Периодический контроль за состоянием антивирусной защиты в образовательном учреждении осуществляется руководителем.

# **Лист ознакомления и согласия с Правилами использования сети Интернет обучающимися МКОУ «СОШ» . .**

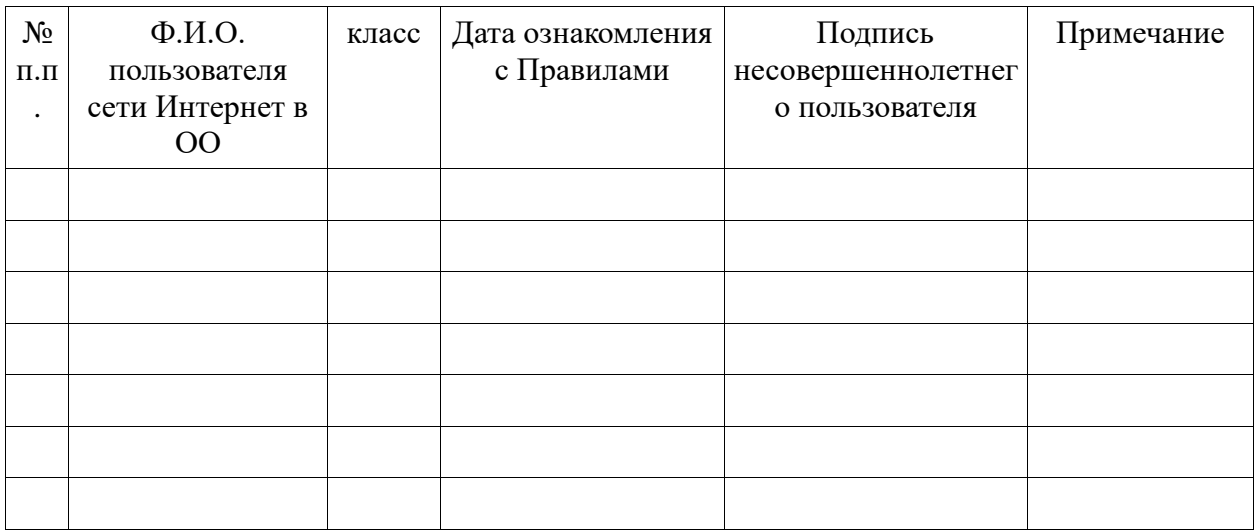

# **Лист ознакомления и согласия с Правилами использования сети Интернет сотрудниками МКОУ «СОШ» с.п. Нижний Чегем**

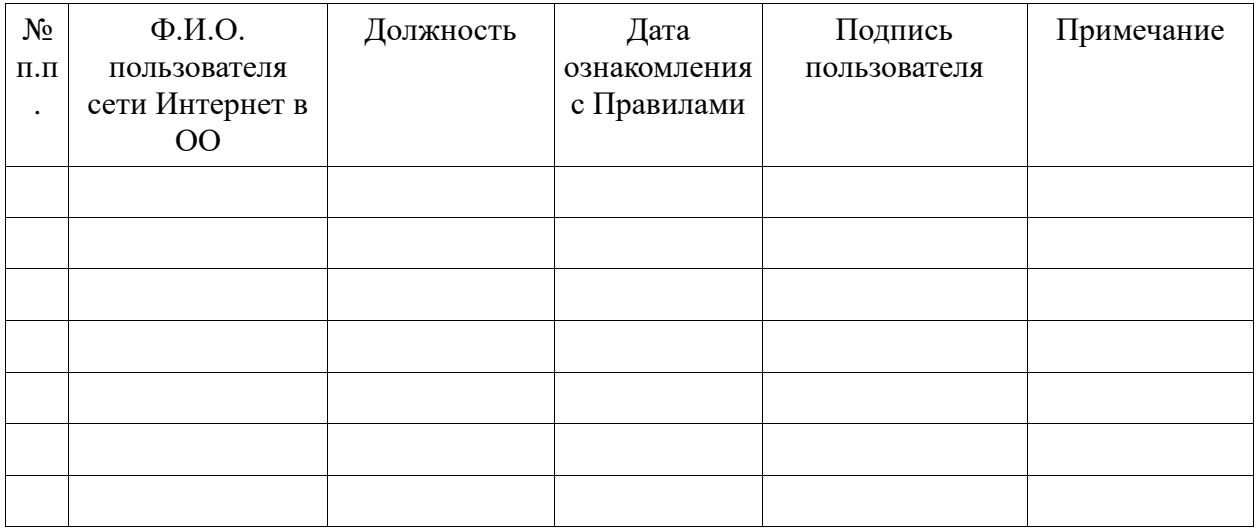

**РЕГЛАМЕНТ** работы МКОУ «СОШ» с.п. Нижний егем с электронной почтой

## **1. ОБЩИЕ ПОЛОЖЕНИЯ**

- Электронная почта может использоваться только в образовательных целях.
- Пользователи электронной почты должны оказывать людям то же уважение, что и при устном общении.
- Перед отправлением сообщения необходимо проверять правописание и грамматику.
- Нельзя участвовать в рассылке посланий, пересылаемых по цепочке.
- Пользователи не должны по собственной инициативе пересылать по произвольным адресам незатребованную информацию (спам).
- Нельзя отправлять никаких сообщений противозаконного или неэтичного содержания.
- Необходимо помнить, что электронное послание является эквивалентом почтовой открытки и не должно использоваться для пересылки секретной и конфиденциальной информации.
- Пользователи не должны использовать массовую рассылку электронной почты, за исключением необходимых случаев.
- Пользователи должны неукоснительно соблюдать правила и инструкции, а также помогать ответственным за работу почты бороться с нарушителями правил.

#### **2. ПОРЯДОК ОБРАБОТКИ, ПЕРЕДАЧИ И ПРИЕМА ДОКУМЕНТОВ ПО ЭЛЕКТРОННОЙ ПОЧТЕ**

- 1. По электронной почте производится получение и отправка информации законодательного, нормативно-правового, учебного, учебно-методического характера в учреждения образования и органы управления образованием муниципального образования, республики и других субъектов Российской Федерации, а также ближнего и дальнего зарубежья.
- 2. Для обеспечения реализации Закона КБР «О государственных языках КБР» на компьютере, использующемся для работы с электронной почтой, должна быть установлена локализованная на государственные языки Республики версия операционной системы Windows XP или стандартные шрифты соответствующих языков.
- 3. Для обработки, передачи и приема информации по электронной почте в учреждении приказом директора назначается ответственное лицо для работы с электронной почтой.
- 4. Ответственное лицо направляет адрес электронной почты образовательного учреждения в орган управления образования муниципалитета, а также ответственному за подключение и работу в Интернет общеобразовательных учреждений муниципального образования для формирования единой адресной книги. В дальнейшем данное ответственное лицо сообщает о любых изменениях адресов электронной почты (своих собственных и своих адресатов).
- 5. Учреждение должно обеспечить бесперебойное функционирование электронной почты с выходом на связь с 8:00 до 17:00.
- 6. Все передаваемые по электронной почте файлы должны пройти проверку антивирусными средствами. Ответственность за ненадлежащую подготовку информации к передаче по электронной почте несет ответственный за работу электронной почты.
- 7. Передаваемые с помощью электронной почты официальные документы должны иметь исходящий регистрационный номер.
- 8. Все передаваемые учебно-методические и справочно-информационные материалы должны передаваться с сопроводительным письмом.
- 9. При использовании электронной почты в обучении школьников ответственность за работу с почтой несет учитель.
- 10. Передаваемая и принимаемая в адрес образовательного учреждения электронная корреспонденция регистрируется в соответствии с правилами делопроизводства, установленными в школе.
- 11. Для отправки электронного сообщения пользователь оформляет документ в соответствии с требованиями, предъявляемыми к оформлению официальных документов, в электронном виде и представляет по локальной сети или на носителе информации ответственному за работу с электронной почтой.
- 12. При получении электронного сообщения ответственный за работу с электронной почтой:
	- регистрирует его в установленном порядке;
	- передает документ на рассмотрение руководителю школы или, если указано, непосредственно адресату;
	- в случае невозможности прочтения электронного сообщения уведомляет об этом отправителя.
	- 13. Принятые и отправленные электронные сообщения сохраняются на жестком диске компьютера в соответствующих архивных папках.

#### Регламент по работе

## с локальной вычислительной сетью МКОУ «СОШ» с.п. Нижний Чегем

#### 1.ОБЩИЕ ПОЛОЖЕНИЯ:

1.1. Персональные компьютеры, серверы, программное обеспечение, вся информация, хранящаяся на них и вновь создаваемая, оборудование локальной вычислительной сети, коммуникационное оборудование являются собственностью образовательного учреждения и предоставляются работникам для осуществления ими их должностных обязанностей.

1.2. Целью настоящей инструкции является регулирование работы системных администраторов и пользователей, распределения сетевых ресурсов коллективного пользования и поддержания необходимого уровня защиты информации, ее сохранности и соблюдения прав доступа к информации. Более эффективного использования сетевых ресурсов и уменьшить риск умышленного или неумышленного неправильного их использования.

1.3. К работе в системе допускаются лица, назначенные руководителем образовательного учреждения и прошедшие инструктаж и регистрацию в образовательном учреждении. 1.4. Работа в системе каждому работнику разрешена только на определенных

компьютерах, в определенное время и только с разрешенными программами и сетевыми ресурсами. Если нужно работать вне указанного времени, на других компьютерах и с другими программами, необходимо получить разрешение системного администратора. 1.5. По уровню ответственности и правам доступа к СЕТИ пользователи СЕТИ

разделяются на следующие категории: системные администраторы и пользователи. 1.6. Пользователь подключенного к СЕТИ компьютера - лицо, за которым закреплена ответственность за данный компьютер. Пользователь должен принимать все необходимые меры по защите информации и контролю за соблюдением прав доступа к ней.

1.7. Каждый сотрудник пользуется именем пользователя для идентификации в сети, выдаваемым системным администратором.

1.8 Системный администратор создает пароль для входа в компьютерную сеть. При этом пароль должен содержать не менее 8 символов и состоять из букв и цифр.

1.9. Каждый сотрудник должен пользоваться только тем именем пользователя и паролем для входа в локальную сеть и сеть Интернет, которое ему выдал системный администратор.

1.10. Для работы на компьютере кроме пользователя необходимо разрешение системного администратора. Никто не может давать разрешение на даже временную работу на компьютере, без разрешения системного администратора.

1.11. В случае нарушения правил пользования сетью, связанных с администрируемым им компьютером, пользователь сообщает системному администратору, который проводит расследование причин и выявление виновников нарушений и принимает меры к пресечению подобных нарушений. Если виновником нарушения является пользователь данного компьютера, администратор имеет право отстранить виновника от пользования компьютером или принять иные меры.

1.12. В случае появления у пользователя компьютера сведений или подозрений о фактах нарушения настоящих правил, а в особенности о фактах несанкционированного удаленного доступа к информации, размещенной на контролируемом им компьютере ли каком-либо другом, пользователь должен немедленно сообщить об этом системному администратору СЕТИ.

1.13. Системный администратор - лицо, обслуживающее сервер и следящее за правильным функционированием СЕТИ. Системный администратор дает разрешение на подключение компьютера к СЕТИ, выдает IP-адрес компьютеру, создает учетную запись электронной

почты для пользователя. Самовольное подключение является серьезнейшим нарушением правил пользования СЕТЬЮ.

1.14. Системный администратор информирует пользователей обо всех плановых профилактических работах, могущих привести к частичной или полной неработоспособности СЕТИ на ограниченное время, а также об изменениях предоставляемых сервисов и ограничениях, накладываемых на доступ к ресурсам СЕТИ.

1.15. Системный администратор имеет право отключить компьютер пользователя от СЕТИ в случае, если с данного компьютера производились попытки

несанкционированного доступа к информации на других компьютерах, и в случаях других серьезных нарушений настоящей инструкции.

1.16. Пользователь должен ознакомиться с настоящей инструкцией. Обязанность ознакомления пользователя с инструкцией лежит на системном администраторе.

# 2. ПОЛЬЗОВАТЕЛИ СЕТИ ОБЯЗАНЫ:

2.1. Соблюдать правила работы в СЕТИ, оговоренные настоящей инструкцией. 2.2. При лоступе к внешним ресурсам СЕТИ, соблюдать правила, установленные

системными администраторами для используемых ресурсов.

2.3. Немедленно сообщать системному администратору СЕТИ об обнаруженных проблемах в использовании предоставленных ресурсов, а также о фактах нарушения настоящей инструкции кем-либо. Администраторы, при необходимости, с помощью других специалистов, должны провести расследование указанных фактов и принять соответствующие меры.

2.4. Не разглашать известную им конфиденциальную информацию (имена пользователей, пароли), необходимую для безопасной работы в СЕТИ.

2.5. Немедленно отключать от СЕТИ компьютер, который подозревается в заражении вирусом. Компьютер не должен подключаться к СЕТИ до тех пор, пока системные администраторы не удостоверятся в удалении вируса.

2.6. В случае обнаружения неисправности компьютерного оборулования или программного обеспечения, пользователь должен обратиться к системному администратору.

# 3. ПОЛЬЗОВАТЕЛИ СЕТИ ИМЕЮТ ПРАВО:

3.1. Использовать в работе предоставленные им сетевые ресурсы в оговоренных в настоящей инструкции рамках, если иное не предусмотрено по согласованию с руководителем образования. Системные администраторы вправе ограничивать доступ к некоторым сетевым ресурсам вплоть до их полной блокировки, изменять распределение трафика и проводить другие меры, направленные на повышение эффективности использования сетевых ресурсов.

3.2. Обращаться к администратору СЕТИ по вопросам, связанным с распределением ресурсов компьютера. Какие-либо действия пользователя, ведущие к изменению объема используемых им ресурсов, или влияющие на загруженность или безопасность системы (например, установка на компьютере коллективного доступа), должны санкционироваться системным администратором СЕТИ.

3.3. Обрашаться за помошью к системному алминистратору при решении задач использования ресурсов СЕТИ.

3.4. Вносить предложения по улучшению работы с ресурсом.

# 4. ПОЛЬЗОВАТЕЛЯМ СЕТИ ЗАПРЕЩЕНО:

4.1. Разрешать посторонним лицам пользоваться вверенным им компьютером.

4.2. Использовать сетевые программы, не предназначенные для выполнения прямых служебных обязанностей.

4.3. Самостоятельно устанавливать или удалять установленные системным администратором сетевые программы на компьютерах, подключенных к СЕТИ, изменять настройки операционной системы и приложений, влияющие на работу сетевого оборудования и сетевых ресурсов.

4.4. Повреждать, уничтожать или фальсифицировать информацию, не принадлежащую пользователю.

4.5. Вскрывать компьютеры, сетевое и периферийное оборудование; подключать к компьютеру дополнительное оборудование без ведома системного администратора, изменять настройки BIOS, а также производить загрузку рабочих станций с дискет. 4.6. Самовольно подключать компьютер к СЕТИ, а также изменять IP-адрес компьютера, выданный системным администратором. Передача данных в сеть с использованием других IP адресов в качестве адреса отправителя является распространением ложной информации и создает угрозу безопасности информации на других компьютерах.

4.7. Получать и передавать в сеть информацию, противоречащую законодательству и нормам морали общества, представляющую коммерческую или государственную тайну, распространять через сеть информацию, задевающую честь и достоинство граждан, а также рассылать обманные, беспокоящие или угрожающие сообщения.

4.8. Обхождение учетной системы безопасности, системы статистики, ее повреждение или дезинформация.

4.9. Использовать иные формы доступа к сети Интернет, за исключением разрешенных системным администратором: пытаться обходить установленный межсетевой экран при соелинении с сетью Интернет.

4.10. Осуществлять попытки несанкционированного доступа к ресурсам СЕТИ, проводить или участвовать в сетевых атаках и сетевом взломе.

4.11. Использовать СЕТЬ для совершения коммерческих сделок, распространения рекламы, коммерческих объявлений, порнографической информации, призывов к насилию, разжиганию национальной или религиозной вражды, оскорблений, угроз и т.п. 4.12. Пользователи должны уважать право других пользователей на личную информацию. Это означает, что пользователь (системный администратор) не имеет права пользоваться чужими именами и паролями для входа в сеть, читать чужую почту, причинять вред данным (кроме случаев, указанных выше), принадлежащих другим пользователям. 4.13. Запрещается производить действия, направленные на взлом (несанкционированное

получение привилегированного лоступа) рабочих станций и сервера Сети, равно как и любых других компьютеров в Интернет.

4.14. Закрывать доступ к информации паролями без согласования с системным администратором.

# 5. ОТВЕТСТВЕННОСТЬ:

5.1. Пользователь компьютера отвечает за информацию, хранящуюся на его компьютере, технически исправное состояние компьютера и вверенной техники.

5.2. Системный администратор отвечает за бесперебойное функционирование вверенной ему СЕТИ, качество предоставляемых пользователям сервисов.

5.3. Пользователь несет личную ответственность за весь информационный обмен между его компьютером и другими компьютерами в СЕТИ и за ее пределами.

5.4. За нарушение настоящей инструкции пользователь может быть отстранен от работы с СЕТЬЮ.

5.5. Нарушение данной инструкции, повлекшее уничтожение, блокирование,

модификацию либо копирование охраняемой законом компьютерной информации, нарушение работы компьютеров пользователей, системы или СЕТИ компьютеров, может повлечь административную или уголовную ответственность в соответствии с действующим законодательством.

# **ПЕРЕЧЕНЬ ДОЛЖНОСТЕЙ**

#### (ответственных лиц)за организацию работы помещений (кабинетов) с выходом в сеть Интернет

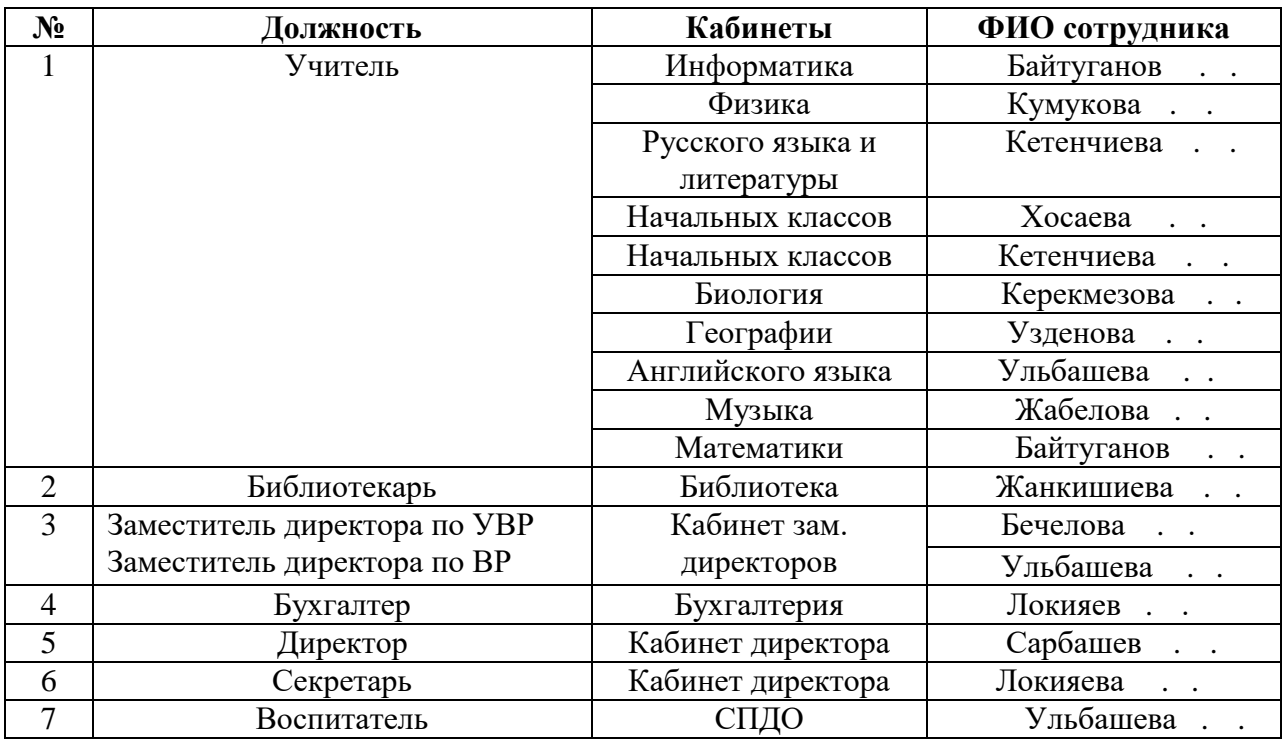